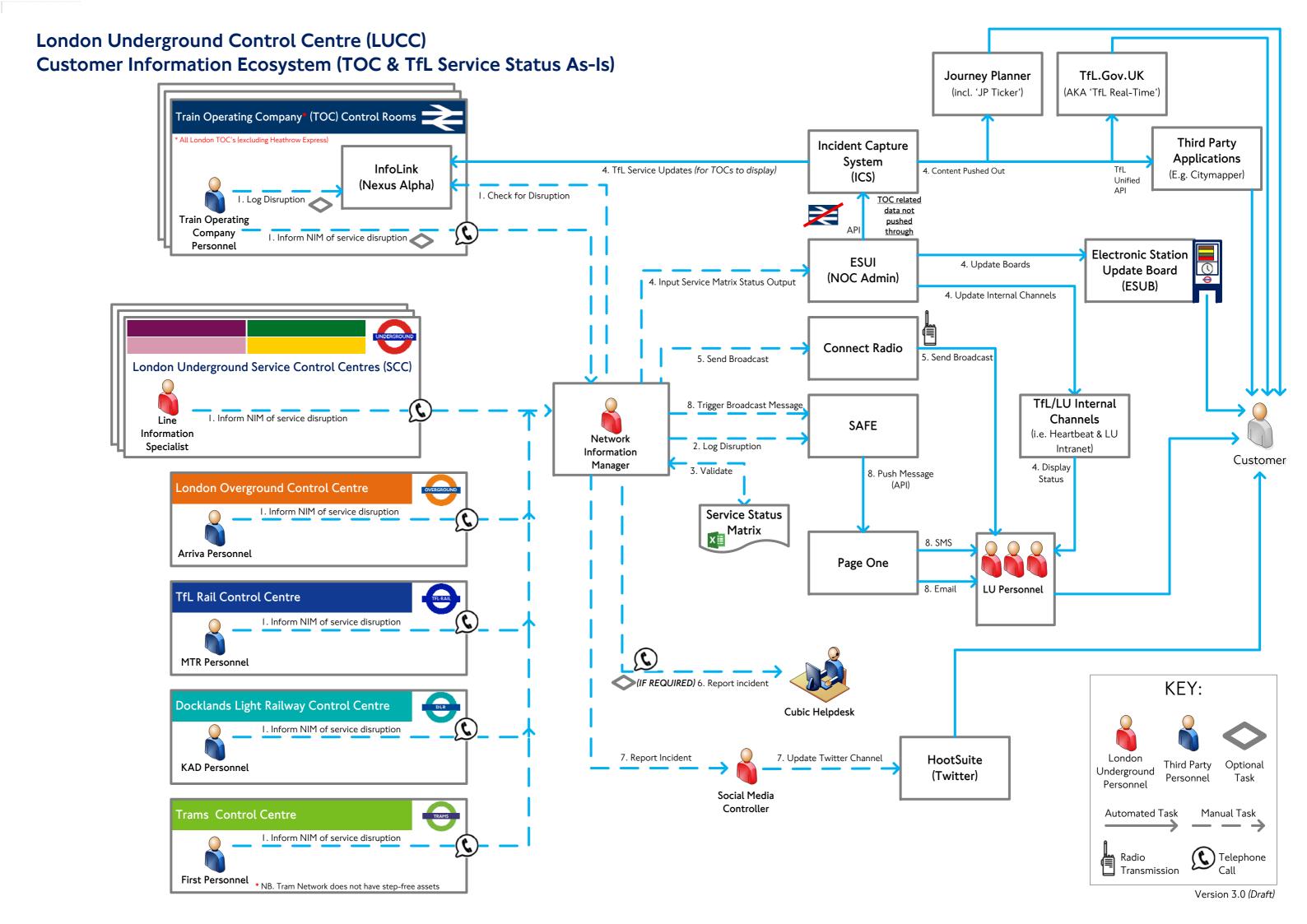

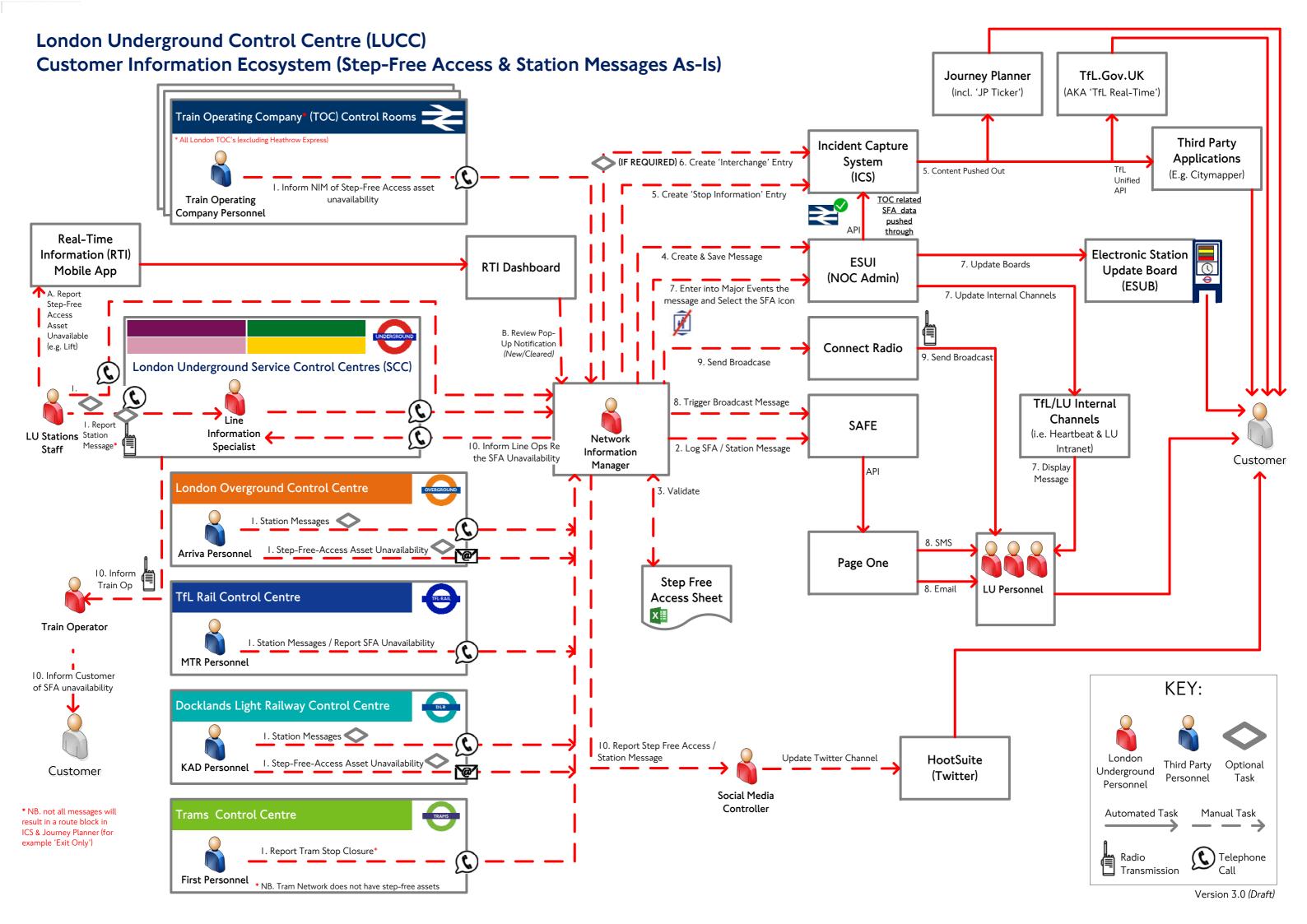

## London Underground Control Centre (LUCC) Customer Information Ecosystem (As-Is)

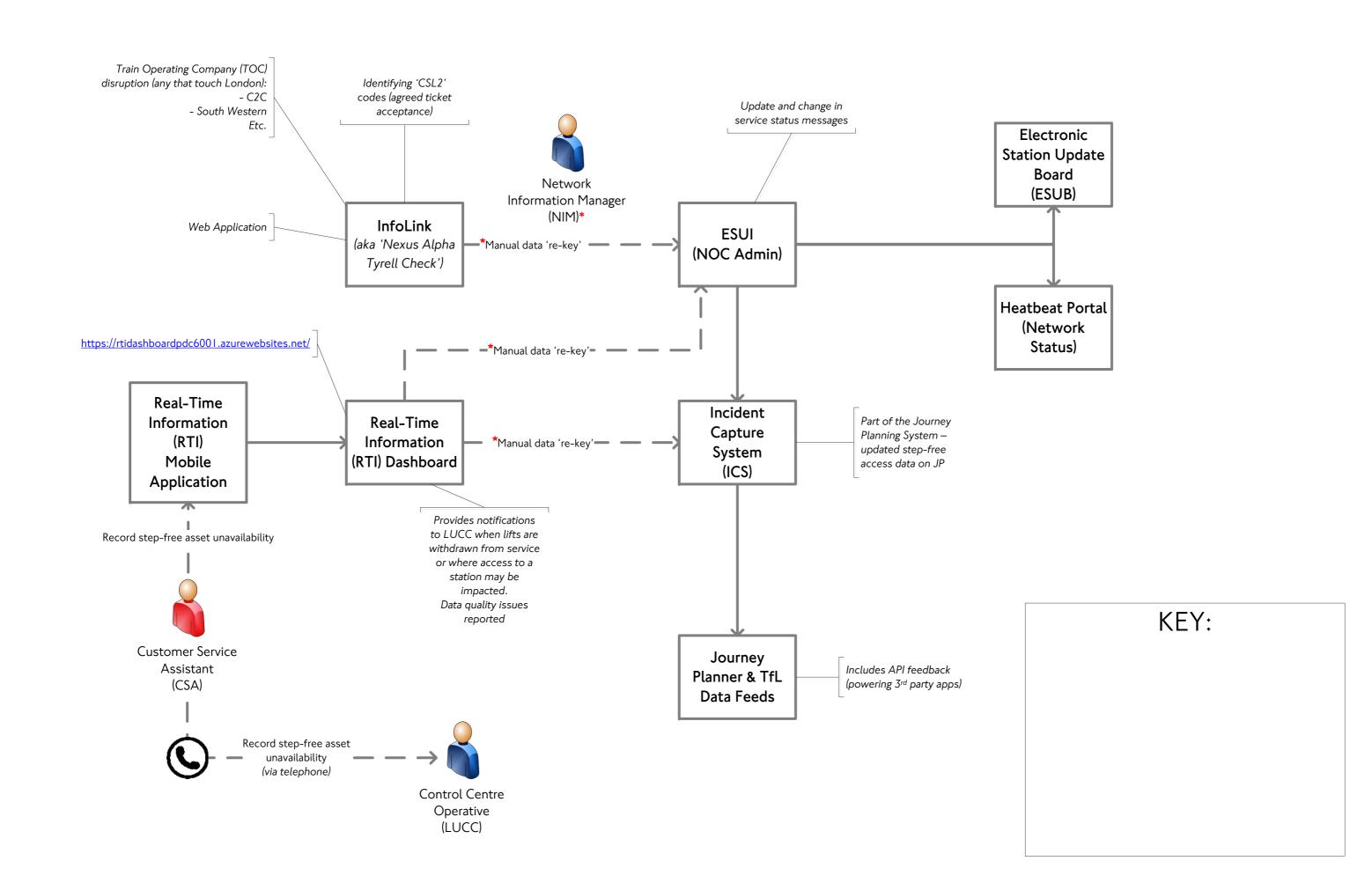

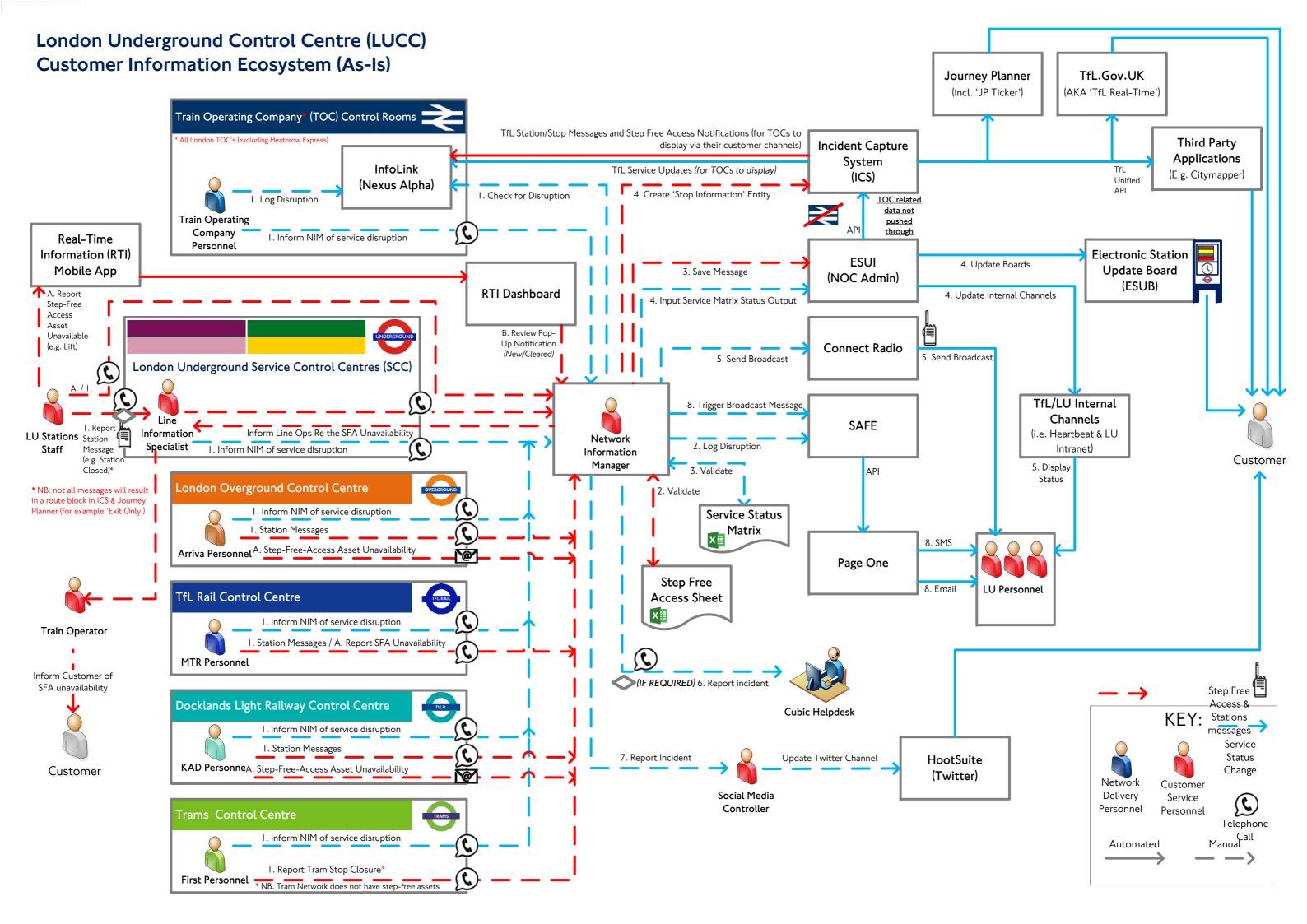